**MOTION GRAPHICS:** Fall Semester 2005, University of Minnesota Duluth Class: MW, 10-1155a, VKH131

## **Catherine Ishino, Associate Professor- Graphic Design**

E: cishino@ d.umn.edu P: 726-8827 WWW: d.umn.edu/~cishino Office hours: TTH 230-330p or by appointment , ABAH 341

" The creative process is not performed by the skilled hand alone, or by the intellect alone, but must be a unified process in which head, heart, and hand play a simultaneous role." – Herbert Bayer, March 16, 1979

## **GOALS**

This is a SURVEY course introducing the BASIC principles and practices of motion graphics as used in the film and TV industry.

You will learn to originate your own moving imagery using digital video cameras. The importance of sound recording will also be introduced.

Also, you will be INTRODUCED to the onramp of a basic, motion graphics software application of APPLE computers – iMovie, iDVD, Final Cut Express. With this INTRODUCTORY software, you will learn the basis of digital video imaging, sound recording and editing, as well as to utilize special effects and typography, which move in space and time, the BASIS for motion graphics.

The outcome is to meet the industry standard for a student entry-level position. Required is a final packaging of your development process that will include a design brief, development of TV storyboards, digital printouts and final motion graphics piece as a portfolio piece.

### **PROJECTS: 60 points**

**Project 1:** VIDEO GROUP PORTRAITS, 20 points **Project 2:** FILM OR TV OPENING; 40 points

## **Ongoing: 40 points**

- 1. **The principles** discuss and write reading responses (RR); 20 points
- 2. **The practice** developing storyboards: thumbnails, roughs, comps, and finishes; 10 points
- 3. **Final packaging and presentation**; 10 points

## **READINGS**

**Required** (on Reserve in UMD library for checkout and online):

- 1. Sight, Sound, Motion: Applied Media Aesthetics (SSM), by Herbert Zettl. Wadsworth Publishing Company. Chap- Time, Sound, Motion, Editing
- 2. The Animation Book, Laybourne. Chap- Skills, Storyboards/Animatics, **Techniques**
- 3. Becoming a graphic designer by Heller & Fernandes, Chap- Motion
- **4.** Final Cut Express- Easy Guide

**Highly Recommended** (may be found at UMD Library, local Barnes & Noble, Amazon.com)

- 1. Kyle Cooper, by Andrea Codrington
- 2. Motion Graphics: Graphic Design for Broadcast and Film, by Steve Curran. Rockport Press

3. Film Directing: Shot by Shot, by Steven D. Katz

## **COURSE REQUIREMENTS**

#### **Attendance**

1. All projects demand class participation and attendance. It is expected you will meet all classes and participate actively.

2. Two tardiness or leaving early twice (more than 10 minutes) will constitute an absence.

3. After 5 absences, your final grade will be lowered by one full letter grade. All absences must be documented by email, in written form

4. Meeting deadlines is critical in the graphic design world; therefore any assignments handed in one day late will be down graded ONE full letter grade

5. Makeup will be each individual student's own responsibility. Ask classmates for changes in assignments and be prepared for next class assignment on due date. (If you still have questions, after pursuing this venue, you may contact me for extra help via email or during my office hours.)

**NOTE:** For every ONE credit you are expected to expend a MINIMUM of 2 hours per week outside of class working on assignments

#### **UMD Standard Course Grading** (Industry Standards)

**A, A-** / 4.0-3.67= Represents achievement that is outstanding relative to the level necessary to meet course requirements. (Promotion and a raise)

**B+/B/B-**/ 3.33/3.00/2.67= Represents achievement that is significantly above the level necessary to meet course requirements. (Raise)

**C+, C, C-**/ 2.33/2.00/1.67=Represents achievement that meets the course requirements in every respect. (Keep job)

**D+, D, D-**/1.33/1.00= Represents achievement that is worthy of credit although it fails to meet fully the course requirements. (Given warning)

**F**/0.00= Represents failure (signifies that either work was unsatisfactory or incomplete with no agreement between the instructor and student). (Let go from job)

**I=** Represents that work of the course has not been completed. (This is a temporary symbol assigned only in extraordinary circumstances and must be negotiated with instructor in advance)

#### **It is your responsibility to keep track of how you are doing (work, absences, etc.) to avoid any grading surprises at end of semester.**

**Group Grading On Final Project** Each work group will RANK each person, from 0 (lowest) to 4 (highest), based on the following perimeters:

Active participation in the project. Attendance of work group meetings. Openness to others input, ideas, feedback. Offer constructive criticism. Collaborate for overall good of work group. Overall contribution to project

#### **Extra Credit (1 Point Each)**

1. Bring relevant, outside examples of class projects or assignments to share.

2. Write a one-page abstract of relevant, outside examples of class projects. Write up of visiting graphic designers. The paper must contain descriptive and/or interpretive design language used in class. Must be 12 point, typewritten, double-spaced, grammatically correct and properly spelled.

3. Cooperates as a member of community of learners inside classes and outside assignments, readings; voluntarily helps and assists colleagues

**FINAL** - printout versions of on-screen designs, screen grabs on DVD featuring motion graphics, animation, storyboards (thumbnails, roughs, comps, finishes)

Turn in FINAL project materials on a DVD and packaged; clearly demarcated and labeled with names, student numbers and appropriate credits as a 'leave-behind' copy for me.

#### **Statement on participation by students with disabilities**

It is University policy to provide, on a flexible and individualized basis, reasonable accommodations to students with disabilities that may affect their ability to participate in course activities or to meet course requirements. Students with disabilities are encouraged to contact Disability Services & Resources to discuss their individual needs for accommodations.

#### **MATERIALS** (subject to change)

- 1. Portfolio or large manila envelope for submission of design work assignments (at least 11x14")
	- A. Clearly labeled with your name, student number, class days and semester
- 2. Class sketchbook: Unlined, At least 9x12

3. Storage devices: Mini-dv tapes (2), DVD-R (2)\*, external hard drive per group- check via Karl Oman or bring your own [\*NOTE: MINUS DVDs are for MAC format]

4. Optional: Tracing paper (9x12), Black markers (one fine and medium point) for storyboarding

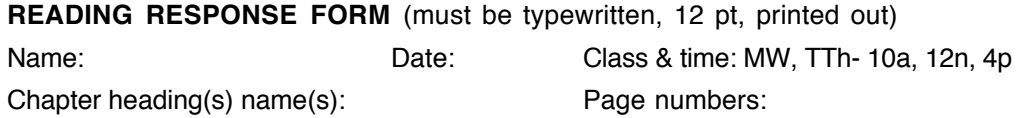

1. New/interesting/useful concepts (describe at least 3):

- 2. Relevance's to current assignment (name at least 3):
- 3. Questions on reading (ask at least 3):

# **CALENDAR (subject to change)**

## **WEEK 1- 5: PROJECT 1- GROUP PORTRAITS; 20 POINTS**

### **Week 1**

9.7 Survey handout, introductions, syllabus go over

#### **Week 2**

9.12 Introduce Project 1: Video Portraits; minimum 30 seconds each person Show previous class portraits

Divide up into groups; Exchange contact info; Hand in-group lists Studio: brainstorm on video portraits

9.14 Discussion and RR forms due: Becoming a graphic designer by Heller & Fernandes, Chapter on Motion

Demo: digital video cameras, audio recording and tripod Studio- begin shooting video portraits

## **Week 3**

- 9.19 Field work: continue shooting group portraits Read FCE: Old & New p 6-9, Setup and Capture p 25-42,
- 9.21 Crit: Video portrait shoots

Demo: Fire wire, use of camera as playback and backup

Studio: Feed in and begin editing video portraits

Read FCE: Sorting Through Your Footage p 43-54, The Cutting Room p 55-97

## **Week 4**

- 9.26 Studio: demo of Final cut express tutorial TBD; continue editing group portraits Read FCE: Effects p 99-128; Working with Audio p 129-138
- 9.28 Studio: continue editing portraits; add text, audio, soundtrack, special effects Read FCE, Output, p139-146

## **WEEK 5-15: PROJECT 2- FILM OR TV OPENING; 40 POINTS**

## **Week 5**

10.3 Crit- group portraits; bring in on digital format for playback and hand in Read: The Animation Book, Kit Laybourne- The Basic Skills p 3- 17; Story boarding and Animatics p 100-113

Read: The Animation Book, Kit Laybourne- Pick ONE technique in The Animation Book, Kit Laybourne p 47- 233

10.5 Introduce Project 2: minimum 30 sec original motion graphic piece- film or TV opening

Show "Imaginary Forces" presentation by Karen Fong

Show past examples of Student Projects of Motion Graphics- sketches, storyboards and finishes

Studio: brainstorm on Project 2 in groups; begin thumbnails sketches

# **Week 6**

- 10.10 Discussion and RR forms due: SSM, Chap 12: Time Studio: Project 2- Storyboard Thumbnail Sketches (3) by hand
- 10.12 Crit: Project 2- Storyboard Thumbnail Sketches due (3) by hand Studio: Project 2- Re-do Storyboard Thumbnail Sketches (1) by hand

# **Week 7**

- 10.17 Discussion and RR forms due: SSM, Chap 14: Motion Studio: Project 2- Storyboard roughs (1) by any technique
- 10.19 Crit: Project 2- Storyboard roughs due (1) by any technique Studio: Project 2- Re-do Storyboard roughs (1) by any technique

# **Week 8**

10.24 Discussion and RR forms due: SSM, Chap 17: Sound

Studio: Project 2- Storyboard color comps (1) by any technique

10.26 Crit: Project 2- Storyboard color comps (1) by any technique Studio: Project 2- Re-do Storyboard color comps (1) by any technique

#### **Week 9**

10.31 Discussion and RR forms due: SSM, Chap 15: Editing

Production planning session based on work groups and storyboard Assign tasks based on comfort or interest level- videography, sound, editing, special effects and text

Project 2- Storyboard color due (1) by any technique; hand in extra copy for grading

11.2 Field work: video shoot as work group based on storyboard

## **Week 10**

- 11.7 Field work: video shoot as work group based on storyboard
- 11.9 Crit: video shoots Field work: re-shoot videos

#### **Week 11**

- 11.14 Studio: Rough edits of group videos
- 11.16 Crit: Rough edits of group videos Studio: fix Rough edits of group videos

## **Week 12**

- 11.21 Studio: add special effects and text in work group based on storyboard
- 11.23 THANKSGIVING BREAK- NO CLASS!

## **Week 13**

- 11.28 Studio: add special effects and text in work group based on storyboard
- 11.30 Crit: special effects and text Studio: fix special effects and text

#### **Week 14**

- 12.5 Crit: Project 2 Studio: make fixes on Project 2
- 12.7 Studio: Prep packaging of final
- **Week 15**
- 12.12 Crit: Prep packaging of final Studio: Fix packaging of final
- 12.14 Studio: Finish packaging of final
- **Finals Week: 12.17- 22**
- 12.17, Sat, 2-355p: Final group packaged presentations and critiques; DVD portfolio hand in